## > **data <- read.csv("Conversion.csv");data**

These are data taken from the examples in the Design-Expert manual. We are making a product that should have an activity of 63; we could accept the range 60 to 66, but 63 is more desirable. There are three process variables: time (minutes), temperature (degrees C), and catalyst (percent). When we do our experiment, we have two responses: the conversion factor (essentially the percent yield) and the activity.

Our goal is to get process variables so that we hit an activity of 63 (or very close) and maximize the conversion. In addition, we want to operate within the "cube" part of the experimental region.

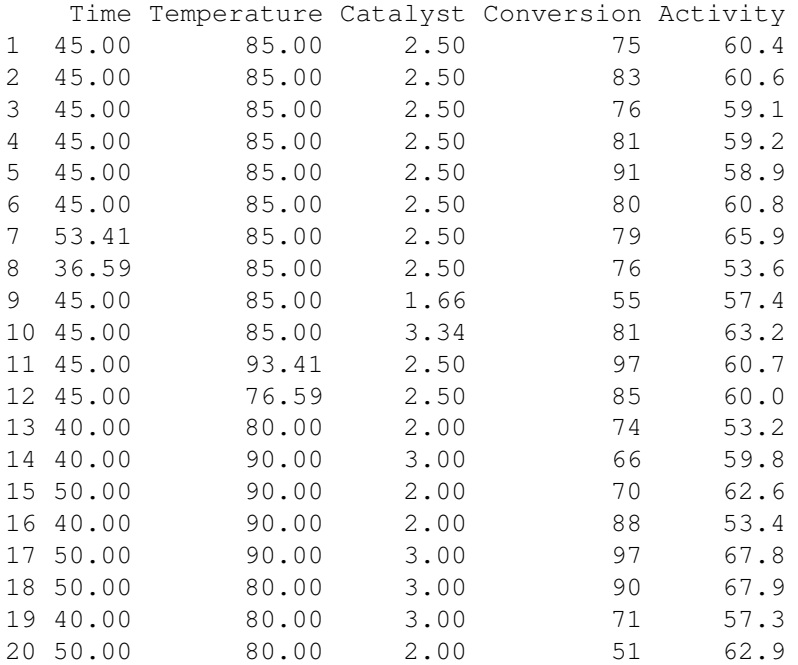

## > **CD <- coded.data(data,cTime˜(Time-45)/5,cTemp˜(Temperature-85)/5, cCat˜(Catalyst-2.5)/.5);CD**

This was a central composite design with center at (45, 85, 2.5) and steps of (5, 5, and .5). So let's recode the variables.

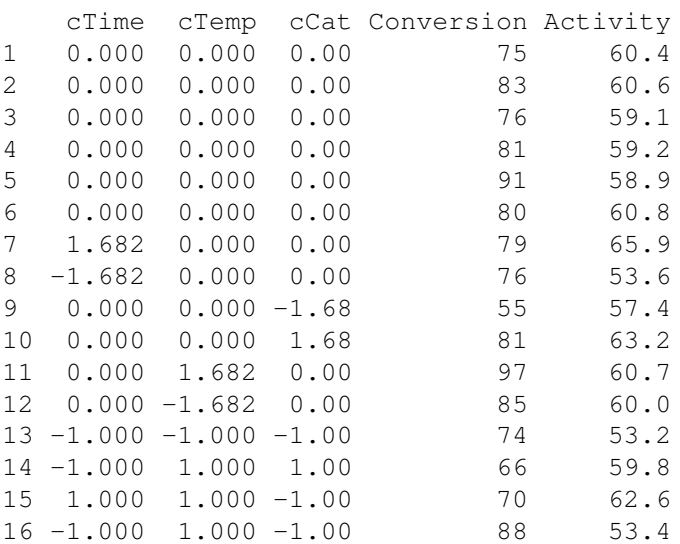

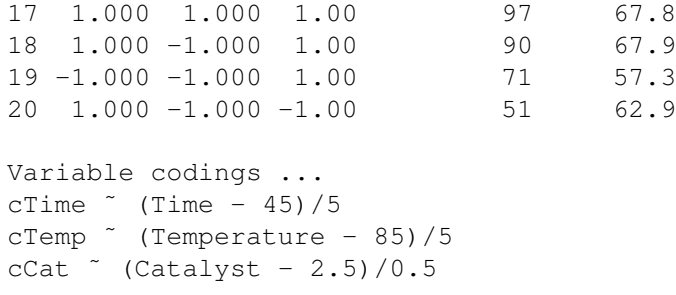

## > **fit1<-rsm(Conversion˜SO(cTime,cTemp,cCat),data=CD)**

Let's fit a second order model to the conversion (yield) variable.

```
> plot(fit1);boxCox(fit1)
```
Not shown, but things look OK with the residuals, etc.

## > **summary(fit1)**

Looking things over, there is no (significant) lack of fit for this model, and we see that there are highly significant effects at all orders. Temperature and catalyst seem to behave in a second order fashion. Time does not seem to do much by itself, but it interacts (a lot) with catalyst.

The stationary point is more or less within the region of experimentation, but the eigen analysis shows that it is a saddle point, not a maximum or minimum.

```
Call:
rsm(formula = Conversion ~ SO(cTime, cTemp, cCat), data = CD)
Residuals:
  Min 1Q Median 3Q Max
-6.092 -1.452 -0.289 1.474 9.908
Coefficients:
         Estimate Std. Error t value Pr(>|t|)
(Intercept) 81.092 1.923 42.163 1.35e-12 ***
cTime 1.028 1.276 0.806 0.43902
cTemp 4.040 1.276 3.166 0.01005 *
cCat 6.206 1.277 4.861 0.00066 ***
cTime:cTemp 2.125 1.667 1.275 0.23129
cTime:cCat 11.375 1.667 6.823 4.61e-05 ***<br>cTemp:cCat -3.875 1.667 -2.324 0.04247 *
                      1.667 -2.324 0.04247 *cTimeˆ2 -1.831 1.242 -1.474 0.17115
cTemp<sup>2</sup> 2.941 1.242 2.368 0.03942 *
cCat^2 -5.203 1.244 -4.181 0.00188 **
---
Signif. codes: 0 *** 0.001 ** 0.01 * 0.05 . 0.1 1
Residual standard error: 4.716 on 10 degrees of freedom
Multiple R-squared: 0.92,Adjusted R-squared: 0.8479
F-statistic: 12.77 on 9 and 10 DF, p-value: 0.0002207
```
Analysis of Variance Table

Response: Conversion Df Sum Sq Mean Sq F value Pr(>F) FO(cTime, cTemp, cCat) 3 762.93 254.31 11.4357 0.001428 TWI(cTime, cTemp, cCat) 3 1191.37 397.12 17.8576 0.000243 PQ(cTime, cTemp, cCat) 3 601.51 200.50 9.0160 0.003414 Residuals 10 222.38 22.24 Lack of fit  $5$  56.38 11.28 0.3397 0.869479 Pure error 5 166.00 33.20 Stationary point of response surface: cTime cTemp cCat  $-1.0179845 -0.5294920 -0.3192329$ Stationary point in original units: Time Temperature Catalyst 39.910077 82.352540 2.340384 Eigenanalysis: \$values [1] 3.408437 2.322758 -9.824322 \$vectors  $[1]$   $[2]$   $[3]$ [1,] 0.1380685 0.7982920 0.5862312  $[2, 1 -0.9428308 0.2872127 -0.1690534$ [3,] 0.3033270 0.5293758 -0.7923093 > **fit2<-rsm(Activity˜SO(cTime,cTemp,cCat),data=CD)** Now let's try fitting activity. > **plot(fit2);boxCox(fit2)** Not shown, but things are OK with this model too. > **summary(fit2)** The main thing we see is that the first order terms are highly significant, but the mixed and quadratic terms are not. Call: rsm(formula = Activity ~ SO(cTime, cTemp, cCat), data = CD) Residuals: Min 1Q Median 3Q Max  $-1.2757 -0.6433 -0.1112$  0.6254 1.1969 Coefficients: Estimate Std. Error t value Pr(>|t|) (Intercept) 59.81833 0.42544 140.603 < 2e-16 \*\*\* cTime 4.26033 0.28226 15.094 3.29e-08 \*\*\* cTemp 0.25460 0.28226 0.902 0.388 cCat 2.23118 0.28240 7.901 1.31e-05 \*\*\* cTime:cTemp -0.38750 0.36881 -1.051 0.318 cTime:cCat -0.03750 0.36881 -0.102 0.921

cTemp:cCat 0.31250 0.36881 0.847 0.417 cTimeˆ2 0.06769 0.27472 0.246 0.810 cTempˆ2 0.27977 0.27472 1.018 0.333 cCatˆ2 0.26294 0.27525 0.955 0.362  $---$ Signif. codes: 0 \*\*\* 0.001 \*\* 0.01 \* 0.05 . 0.1 1 Residual standard error: 1.043 on 10 degrees of freedom Multiple R-squared: 0.9672,Adjusted R-squared: 0.9376 F-statistic: 32.74 on 9 and 10 DF, p-value: 2.955e-06 Analysis of Variance Table Response: Activity Df Sum Sq Mean Sq F value Pr(>F) FO(cTime, cTemp, cCat) 3 316.71 105.571 97.0169 1.079e-07 TWI(cTime, cTemp, cCat) 3 1.99 0.665 0.6107 0.6232 PQ(cTime, cTemp, cCat) 3 1.94 0.645 0.5931 0.6336 Residuals 10 10.88 1.088 Lack of fit 5 7.23 1.446 1.9786 0.2359 Pure error 5 3.65 0.731 Stationary point of response surface: cTime cTemp cCat 15.05168 17.57008 -13.61031 Stationary point in original units: Time Temperature Catalyst 120.258424 172.850398 -4.305155 Eigenanalysis: \$values [1] 0.48931661 0.18268588 -0.06160297 \$vectors  $[$ , 1]  $[$ , 2]  $[$ , 3] [1,] 0.3691679 0.4710760 0.8011258  $[2,] -0.7502855 -0.3576299 0.5560328$  $[3,] -0.5484402 \t0.8063425 -0.2214160$ > **fit2b<-rsm(Activity˜FO(cTime,cTemp,cCat),data=CD)** Refit with just first order terms. > **summary(fit2b)** Still no lack of fit. Coefficients are the same as what we had before (except for intercept). Call: rsm(formula = Activity ~ FO(cTime, cTemp, cCat), data = CD) Residuals: Min 1Q Median 3Q Max

-1.5009 -0.6843 0.1231 0.6285 1.4281 Coefficients: Estimate Std. Error t value Pr(>|t|) (Intercept)  $60.2350$   $0.2151 279.977 < 2e-16$  \*\*\*<br>cTime  $4.2603$   $0.2603$   $16.364 2.06e-11$  \*\*\*  $4.2603$  0.2603 16.364 2.06e-11 \*\*\*<br>0.2546 0.2603 0.978 0.343 cTemp 0.2546 0.2603 0.978 0.343 cCat 2.2312 0.2605 8.566 2.26e-07 \*\*\* --- Signif. codes: 0 \*\*\* 0.001 \*\* 0.01 \* 0.05 . 0.1 1 Residual standard error: 0.9621 on 16 degrees of freedom Multiple R-squared: 0.9553,Adjusted R-squared: 0.9469 F-statistic: 114 on 3 and 16 DF, p-value: 5.193e-11 Analysis of Variance Table Response: Activity Df Sum Sq Mean Sq F value Pr(>F) FO(cTime, cTemp, cCat) 3 316.71 105.571 114.0412 5.193e-11 Residuals 16 14.81 0.926 Lack of fit  $11$  11.16 1.014 1.3883 0.3782 Pure error 5 3.65 0.731 Direction of steepest ascent (at radius 1): cTime cTemp cCat 0.88462865 0.05286616 0.46328968 Corresponding increment in original units: Time Temperature Catalyst 4.4231432 0.2643308 0.2316448

> **#**

We have our models, now we work on the experimental goal. We are going to approach this graphically. For each level of cCat from -1 to 1 by increments of .25 we will:

- 1. Make a contour plot of activity with contours at levels 60, 63, and 66 (the minimum, desired, and maximum levels);
- 2. Overlay a contour plot of conversion (red, to make it visible);
- 3. Overlay a box (in green) to show the experimental area.

The goal is to walk through the images and find where we want to operate the system. This will involve some tradeoff between being as close as possible to 63 for activity and having the highest conversion.

```
> for(cc in seq(-1,1,.25)) {
    contour(fit2b,cTime˜cTemp,at=list(cCat=cc),levels=c(60,63,66))
    contour(fit1,cTime˜cTemp,at=list(cCat=cc),add=TRUE,col="red")
    lines(c(1, 1, -1, -1, 1), c(-1, 1, 1, -1, -1), col="green")
}
```
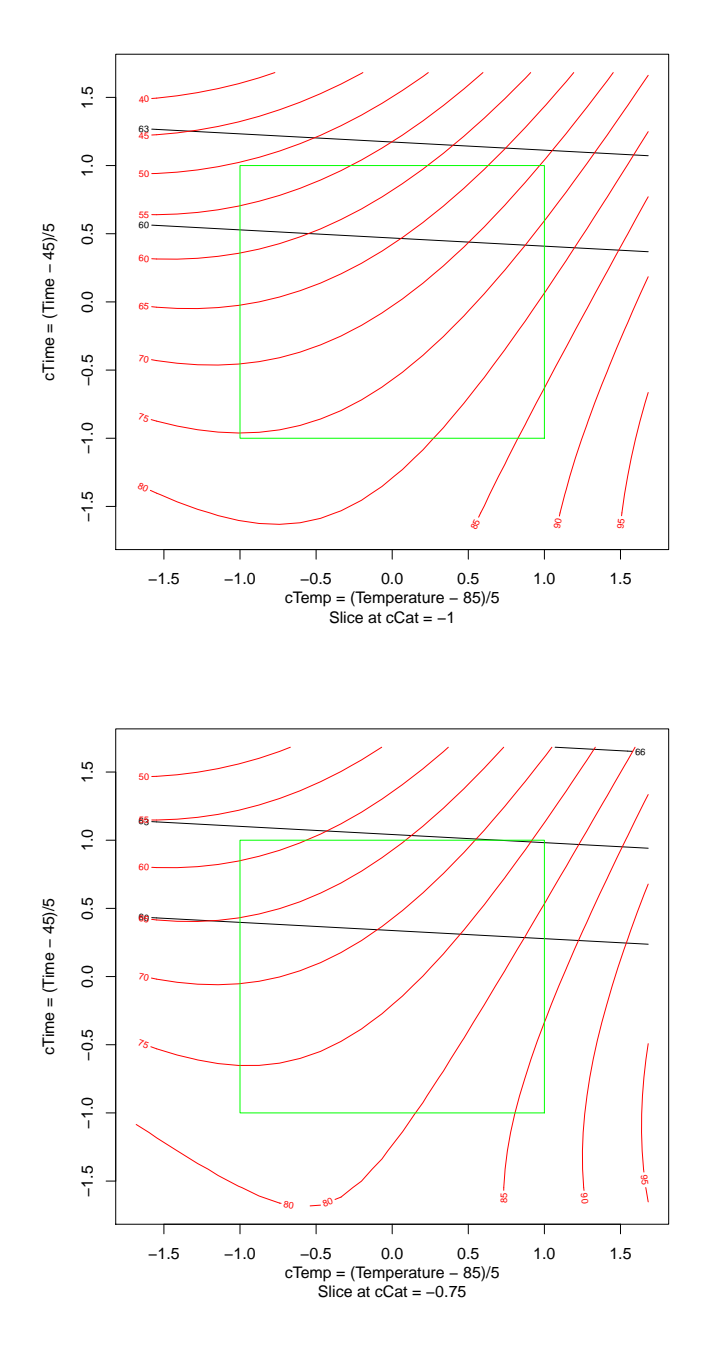

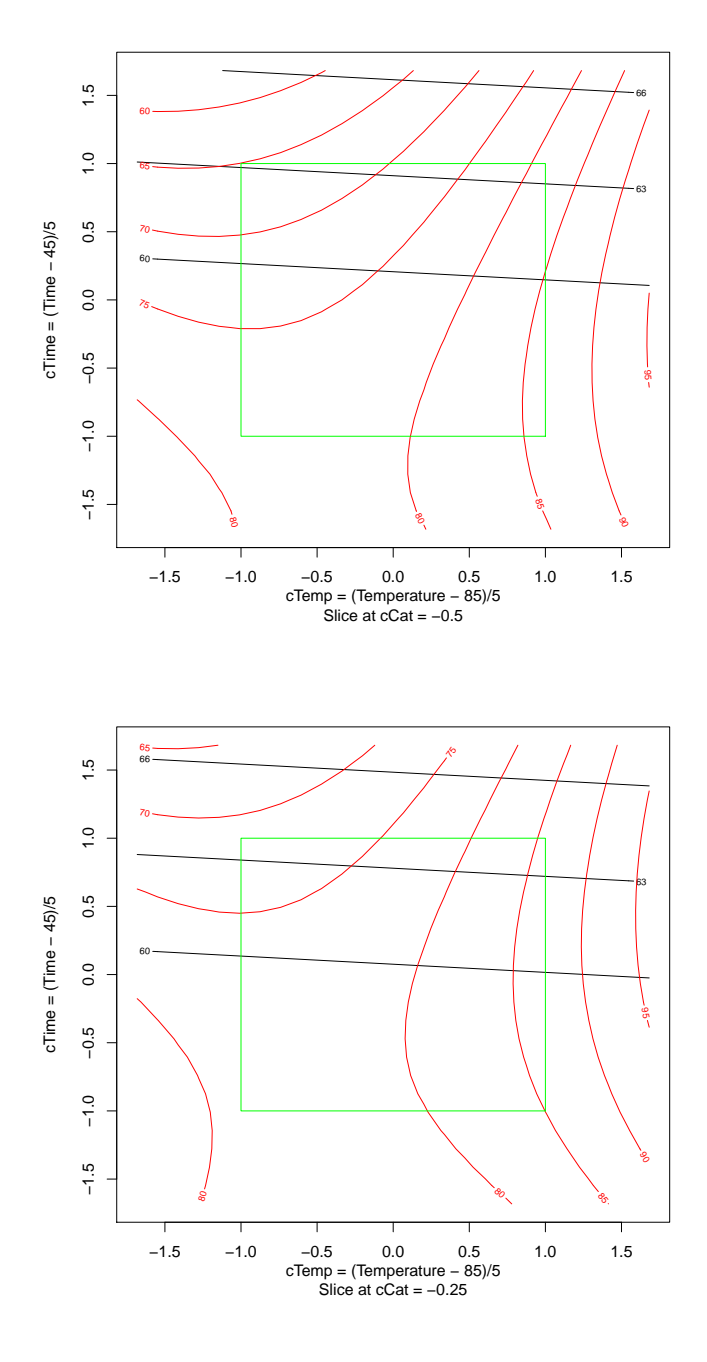

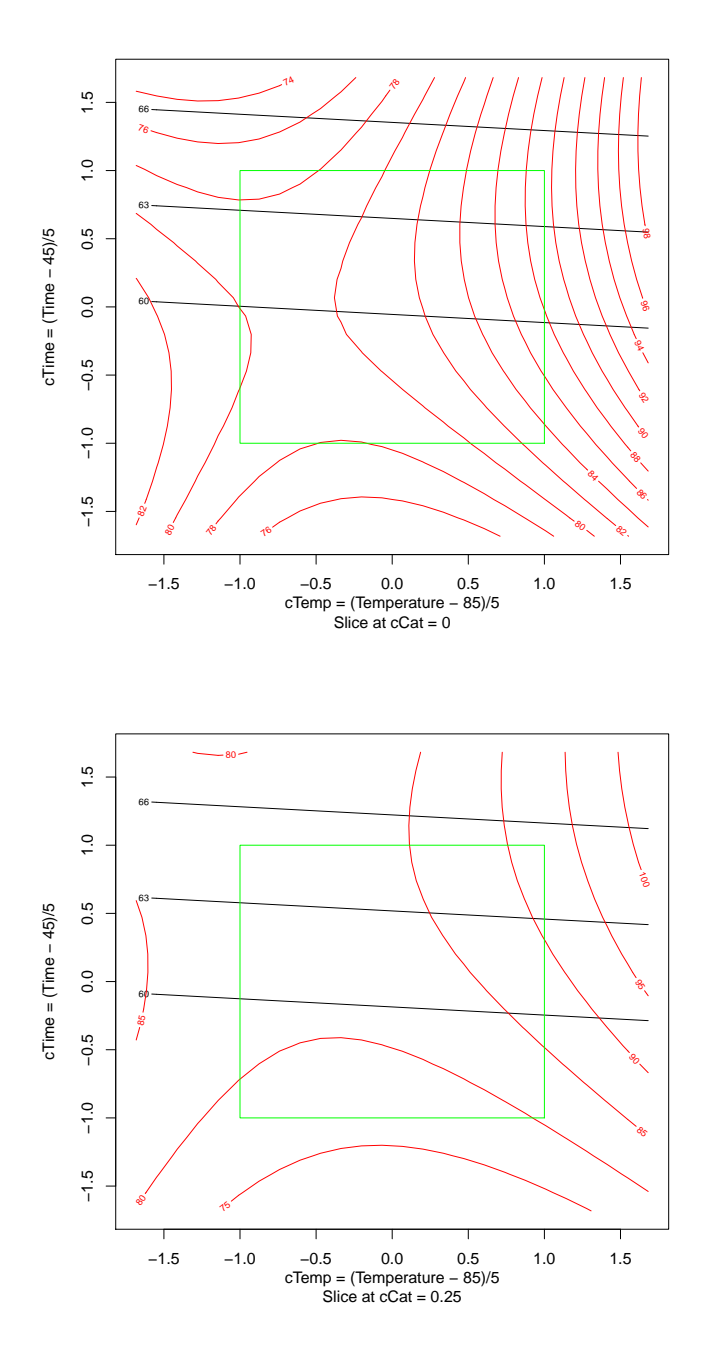

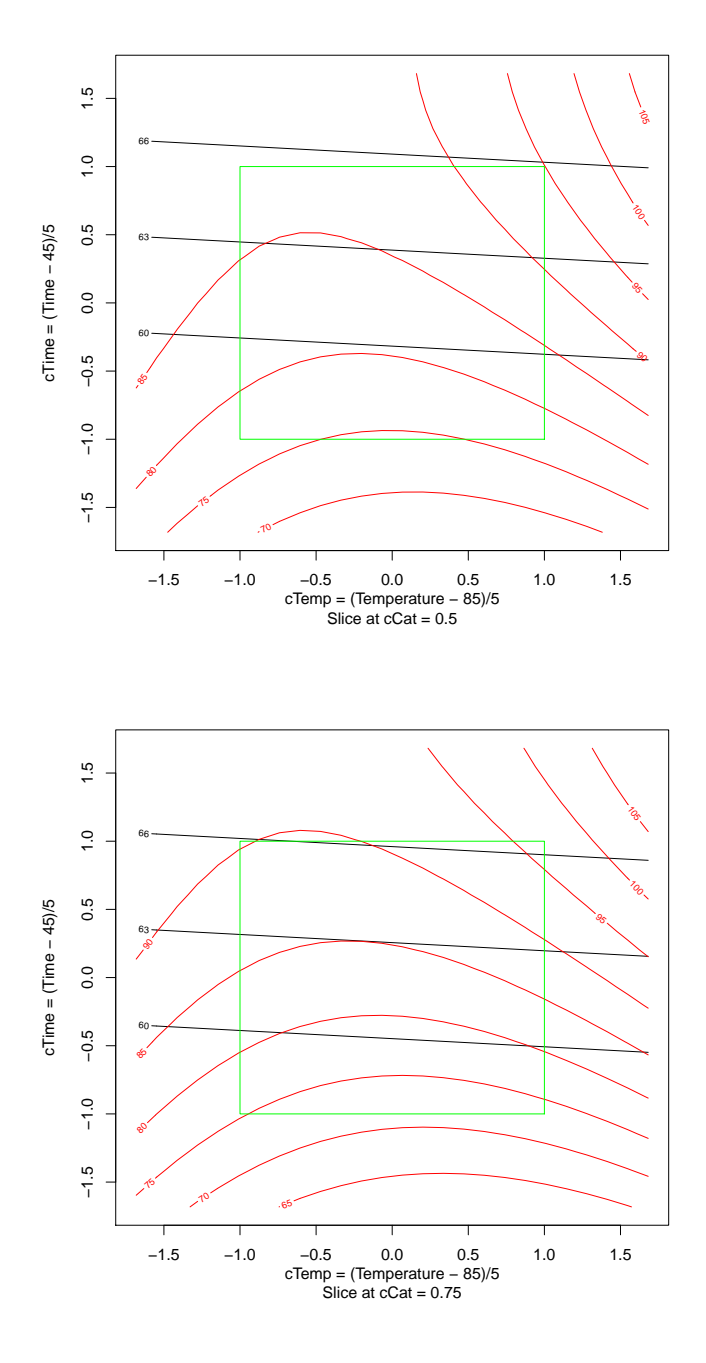

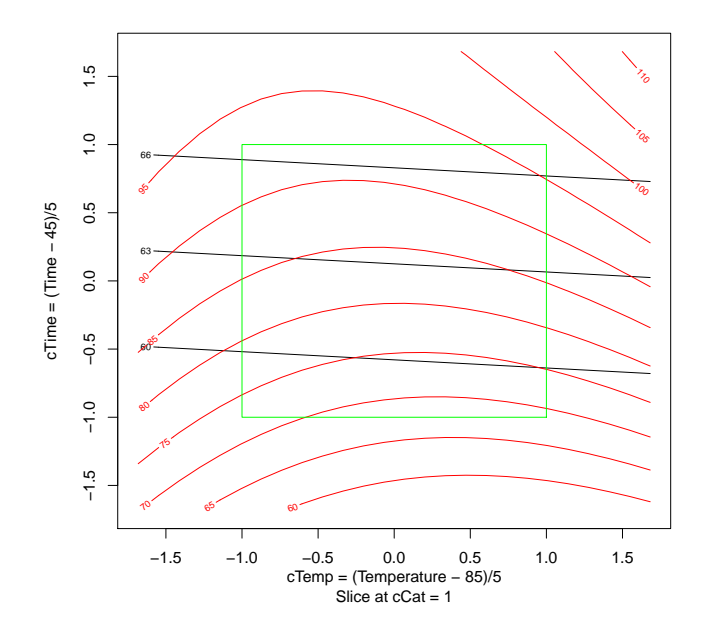

> **#**

We can get 63 activity and conversion of 90% or better when cCat is about .25 to .5. However, we are right on the border for Temperature. Alternatively, if we want a high conversion with any activity from 60 to 66, then we can get just a bit over 95% with cCat at .75; again, we're on the border for temperature.